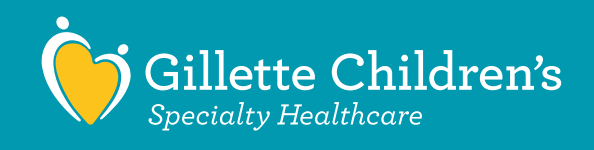

## **Qhov email uas koj tau txais los ntawm Gillette Virtual Care, nwj muaj ib lub chaw link sib ntsib Microsoft Teams.**

## **Ua ntej koj mus ntsib:**

- Tsab ntawv email uas koj tau txais nrog daim ntawv no yeej muaj ib lub chaw (link) sib ntsib Microsoft Teams. Koj yuav siv lub link no txuas nrog koj tus kws kuaj mob thiab nws zoo ib yam nkaus li qhov koj mus ntsib tiag.
- Gillette pawg kws Kuaj Mob yuav hu xov tooj tuaj rau koj li 10-20 feeb ua ntej txog koj lub sij hawm teem caj sib ntsib koj thiaj npaj qhov sib tham pom duab vis dis aus tau.
- Yog koj siv ib lub xov tooj smartphone los sis tablet, koj yuav tsum rub lub twj siv Microsoft Teams app thiaj muaj koj qhov mus ntsib. Yog koj tab tom siv koj lub PC, koj xaiv mus koom rau ntawm koj lub internet browser los sis mus koom lub twj siv Microsoft Teams app.

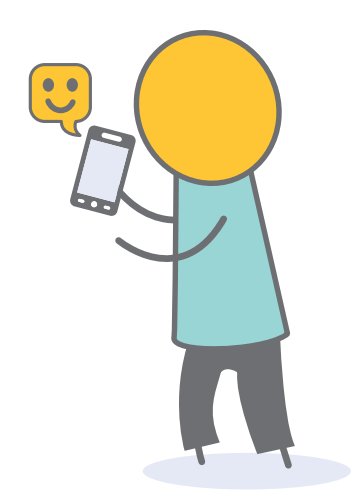

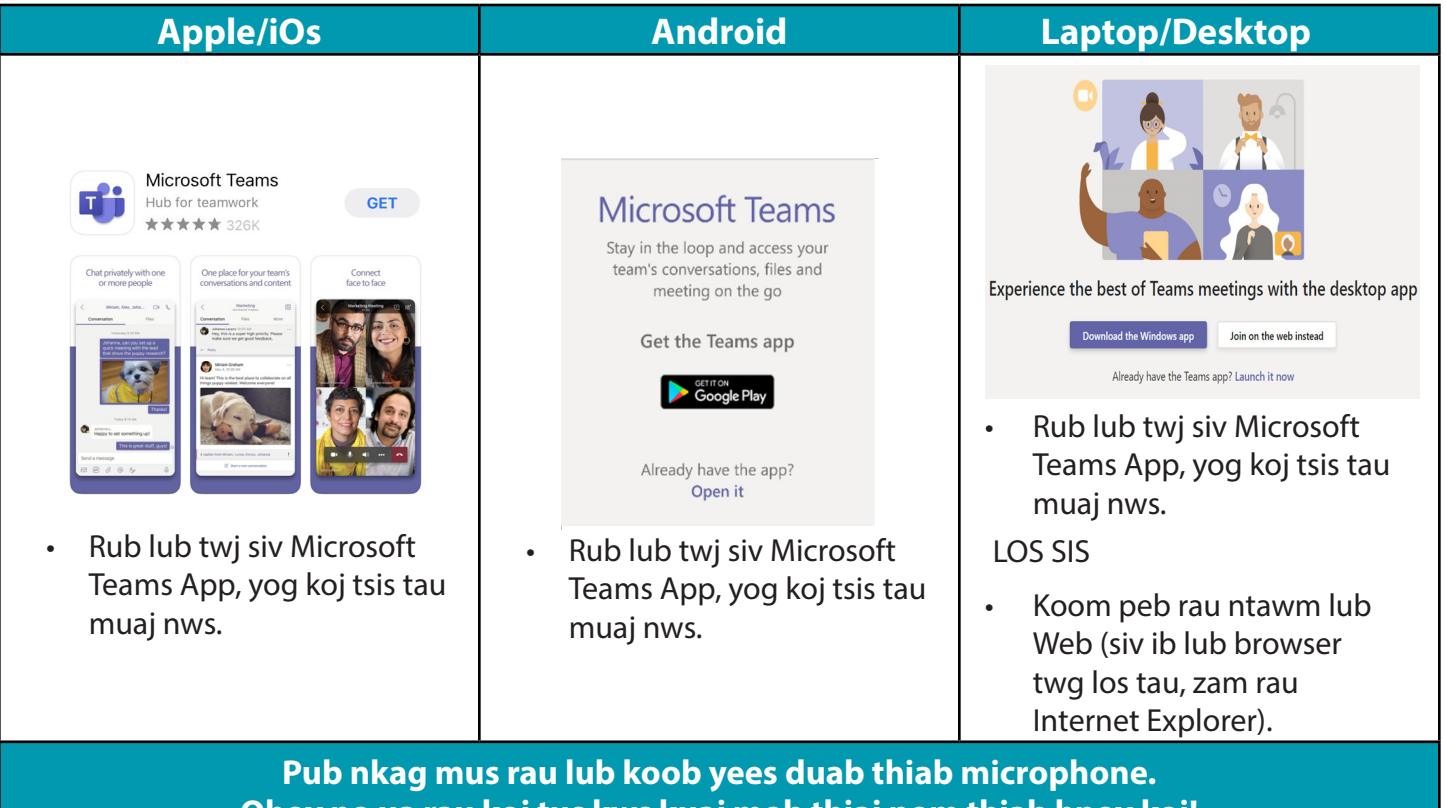

**Qhov no ua rau koj tus kws kuaj mob thiaj pom thiab hnov koj! Thov rub lub twj siv app ua ntej koj teem caij sib tham.**

## **Thaum lub sijhawm koj mus ntsib:**

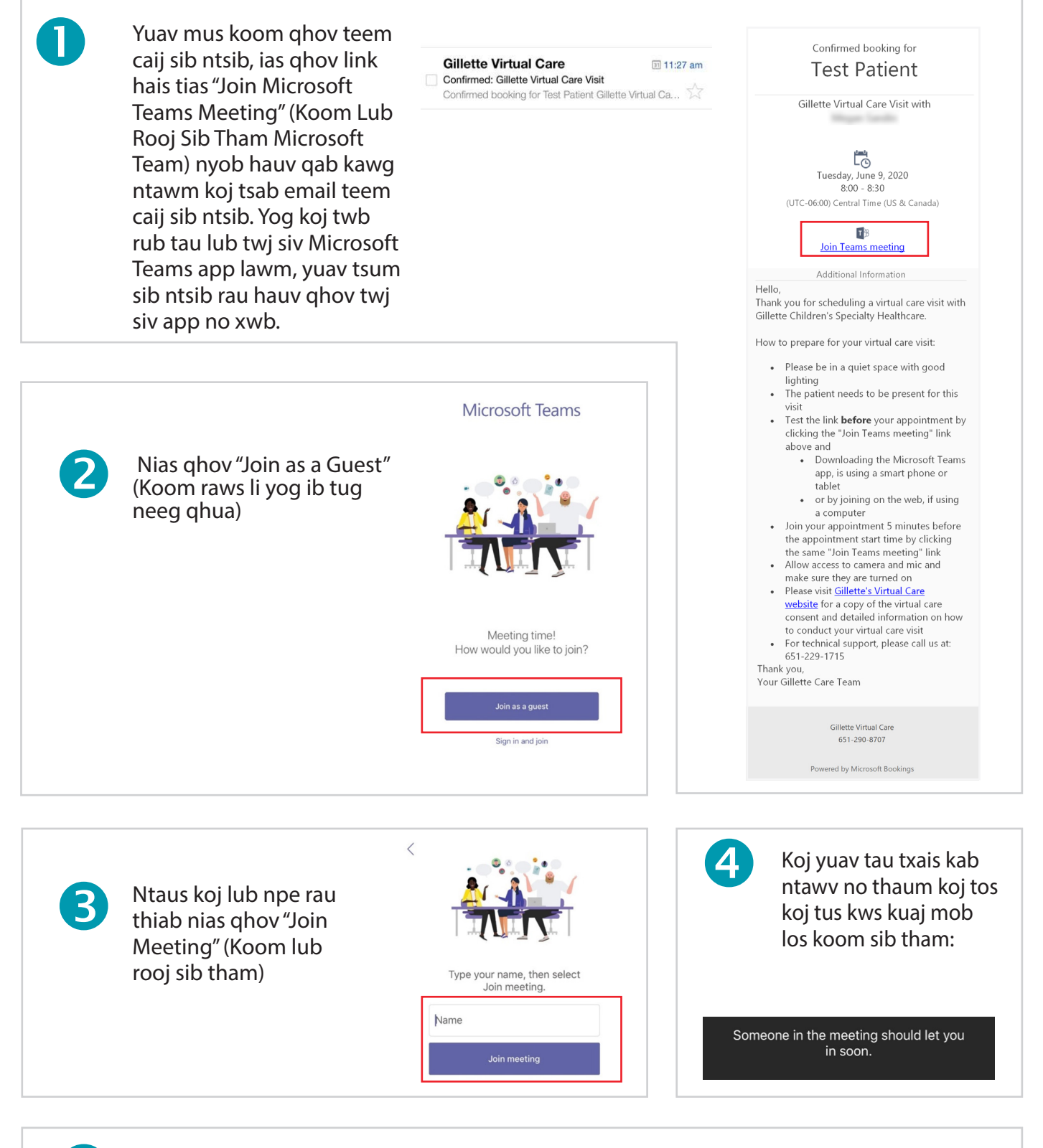

**Thov saib xyuas koj lub koob yees duab thiab lub** microphone qhib rau hauv TEAMS. Yog tej ntawd raug tua lawm ces, tus kws kuaj mob yuav tsis pom/hnov koj. Thov saib koj qhov tso lub suab nrov kom nyob rau qhov qhib, koj thiaj hnov koj tus kws kuaj mob.

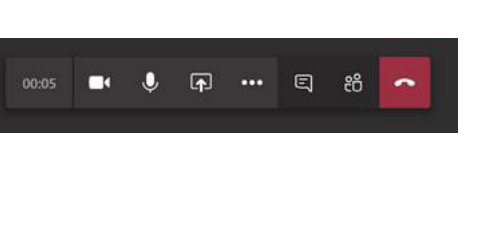